@8:07 > A @ 55 A B @ 0 > B 13.10.2015 N /53  $2=5A5=88$   $87 < 5=5=89$  2 ? @ 8:07 \$545 @ 0; L =  $A$ ; C 6 1 K 3 > A C 4 0 @ A B 2 5 = = > 9 @ 5 3 8 A B @ 0 F 8 8, : :0@B>3@0D88 >B 25.06.2015 ! /338"

 $> :C < 5 = B$  ? @ 54 > A B 0 2 ; 5 =  $\qquad$  \* + & " »

[pbprog](https://pbprog.ru/).ru

0B0 A>E@0=5=8O: 10.05.2025

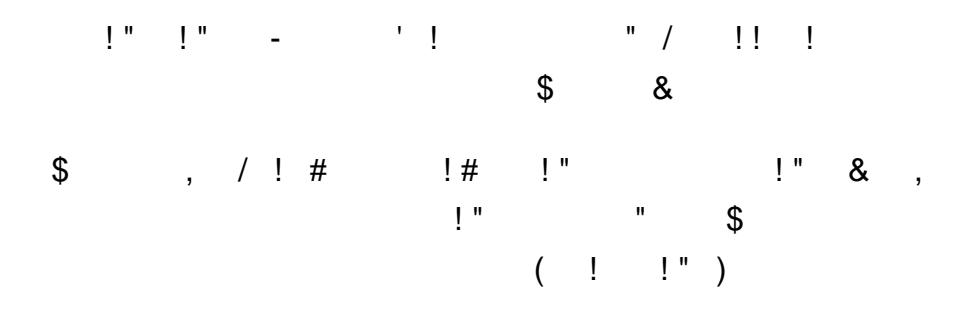

 $> A: 20$ 

>B 13 >:BO1@O 2015 3. N /535

 $2=5A5=88$   $87 < 5=5=89$  2 ? @ 8:07  $$545@0; L=>9$  A; C61K 3>AC40 @ A @538AB@0F88, :040AB@0 8 :0@B>3@0D88 >B 25.06.2015 ! /338 «1 >@30=870F88 @01>B > @07<5I5=8N =0 >D8F80;L=>< A09B5 \$545@0;L=>9 A; C 6 1 K 3 > A C 4 0 @ A B 2 5 = = > 9 @ 5 3 8 A B @ 0 F 8 8, : 0 4 0 A B @ 0 8 : 0 @ B >  $8 = D > @ <0 F8> = = > -B5$ ;  $5 : > < C = 8:0 F8> = = >9$  A5B8 « = B5 @ = 5B » XML =5>1E>48<KE 4;O ?@54AB02;5=8O 2 >@30= :040AB@>2>3> CG5B0 70O2;5=8O > :040AB@>2>< CG5B5 8 =5>1E>48<KE 4;O :040AB@>2>3> CG5B0 4 2845 B5E=8G5A:>3> ?;0=0 740=8O, A>>@C65=8O, >1J5:B0 =57025 AB@>8B5;LAB20, ?><5I5=8O 2 D>@<5 M;5:B@>==KE 4>:C<5=B>2»

 $F5$ ; OE  $? > 445@60 = 8Q$  2 0:BC0; L = > < A > A B > O = 88 XM L - A E  $? @ 54AB02; 5=8Q 2 > @ 30= 0.040AB@ > 2 > 3 > CG5B0 70Q2; 5=8Q$  $=5>1E>48$  < K E 4; O : 040AB @ > 2 > 3 > C G 5 B 0 4 > : C < 5 = B > 2, 2 28  $740=8$ O,  $A>>@C65=8$ O,  $>1J5:B0 =57025@H5==3>AB@>8B5; LAB2$  $M:5:B@>=KE$   $4>(C<5=B>2)$ ,  $@07<515==KE$   $=0$   $>D8F80;L=<$  $8 = D > Q < 0$  F  $8 > = = > -B$  5; 5:  $> < C = 8$  : 0 F  $8 > = = > 9$  A 5 B 8  $\le$  = B 5  $Q = 5B$  »  $? @ 8:07>  
\n$ 545@0; L = > 9 A; C61K 3 > AC40@AB25 = > 9 @ 53$ :0@B>3@0D88 >B 25.06.2015 ! /338 « 1 >@30=870F88 @01> >D8F80;L=>< A09B5 \$545@0;L=>9 A;C61K 3>AC40@AB25==>9 @53 :0@B>3@0D88 2 8=D>@<0F8>==>-B5;5:><<C=8:0F8>==>9 A5B AE5<, =5>1E>48<KE 4;O ?@54AB02;5=8O 2 >@30= :040AB@ > :040AB@>2>< CG5B5 8 =5>1E>48<KE 4;O :040AB@>2>3> CG  $B5E=8G5A:>3>$  ?:0=0 740=80, A>>@C65=80, >1J5:B0 =57025@H ?><5I5=8O 2 D>@<5 M;5:B@>==KE 4>:C<5=B>2», ?@8:07K20N:

1. =5AB8 87<5=5=8O 2 ?@8;>65=85 ! 1 : ?@8:07C

 $3 > AC40@AB25=39@538AB@0F88, :040AB@08 :0@B>3@0D88 > B$  $>$  @ 30=870F88 @ 01>B ?> @ 07<515=8N =0 >D8F80;L=>< A09B5  $3 > AC40@AB25 == > 9$  @538AB@0F88, :040AB@0 8 :0@B>3  $B5:5:>< < C = 8:0 F8> = = > 9$   $A5B8$  « $= B5@ = 5B$ »  $XML-AE5<sub>1</sub>$  $? @ 54AB02; 5=8Q 2 > @ 30= 0.040AB@ > 2 > 3 > CG5B0 70Q2; 5=8Q$  $=5>1E>48$  < K E  $=4$ ; O : 040AB @ > 2 > 3 > C G 5 B 0  $=4$  > : C < 5 = B > 2, 2 28  $740=8$ O,  $A>>@C65=8$ O,  $>1J5:B0 =57025@H5==3>AB@>8B5; LAB2$  $M;5:B@>=KE$  4>: $C<5=B>2$ », 87;>682 53> @0745; 2 2 @540:F88 A  $! 1 : =0AB>015 < C$  ? @ 8:07C.

2.  $=5AB8$   $87 < 5 = 5 = 80$  2  $? @ 8 : > 65 = 85$  ! 2 :  $? @ 8 : 07C$  $3 > AC40@AB25=|>9$  @ 538AB@0F88, :040AB@0 8 :0@B > 3@0D88 > B  $>$  @ 30=870F88 @ 01>B ?> @ 07<515=8N =0 >D8F80;L=>< A09B5  $3 > AC40@AB25 == > 9$  @ 538AB@0F88, :040AB@0 8 :0@B>3  $B5;5:>< < C = 8:0 F8> = = > 9$   $A5B8$  « $= B5@ = 5B$ »  $XML-AE5<sub>5</sub>$  $? @ 54AB02; 5=8Q 2 > @ 30= 0.040AB@ > 2 > 3 > CG5B0 70Q2; 5=8Q$  $=5>1E>48$  < K E 4; O : 040AB @ > 2 > 3 > C G 5 B 0 4 > : C < 5 = B > 2, 2 28  $740=8$ O,  $A>>@C65=8$ O,  $>1J5:B0 =57025@H5=*>3>AB@>8B5; LAB2$  $M:5:B@>=KE$  4>: $C<5=B>2$ », 87;>682 53> @0745; 2 2 @540:F88 A  $! 2 : =0AB>015 < C$  ? @ 8:07C.

3. #?@02:5=8N  $8 = D > Q < 0.0870F88$  8 @0728B8O M:5:B@>==F #?@02;5=85< <>=8B>@8=30 8 ?>2KH5=8O :0G5AB20 3>AC40@AB25==KE CA;C3  $>15A$ ?5G8BL @07<5I5=85 8 0:BC0;870F8N =0 >D8F80;L=>< 8=D>@<0F8>==>-B5;5:><<C=8:0F8>==>9 A5B8 «=B5@=5B»:

 $XML-AE5 < K$ ,  $8A$ ?>;L7C5<>9 4;O  $D > @$ < $8@$ >20=8O  $XML-4$ >:C<5  $?$ ; 0 = 0 740 = 80, A >  $\circ$  C 65 = 80, > 1 J 5 : B 0 = 570 25 @ H 5 ?><5I5=8O 2 D>@<5 M;5:B@>==>3> 4>:C<5=B0;

 $XML-AE5 < K$ ,  $8A$ ?>;L7C5<>9 4;O  $D > @$ <8 @ > 20 = 80  $XML - 4$ >:C < 5 ?;0=0 ;8=59=>3> A>>@C65=8O, @0A?>;>65==>3> =0 B5@@8 :040AB@>2>3> >:@C30, 2 D>@<5 M;5:B@>==>3> 4>:C<5=B0.

4.  $> = B @>; L$  70  $8A? >; = 5 = 85 < = 0AB > 0153 > ? @8:070 2 > 7; > 6$  $@C:>2>48B5:O > A@55AB@0$  .  $@840=:8=0$ .

 $C:$  > 2 > 4 8 B 5 ; L

.. 0A8;L52

 $@8$ ; > 65 = 85 ! 1

:  $? @ 8:07C $545 @ 0; L = > 9 A; 0$  $3 > AC40@AB25 = 59@538AB@0F88$ 8 :0@B>3@0D88

>B 13 >:BO1@O 2015!/

7;>68BL @0745; 2 ?@8;>65=80 ! 1 : ?@8:07C 3 > A C 4 0 @ A B 2 5 = = > 9 @ 5 3 8 A B @ 0 F 8 8, :0 4 0 A B @ 0 8 8 :0 @ B > 3 @ 0 D 8 8 > B  $>$  @ 30=870F88 @ 01>B ?> @ 07<515=8N =0 >D8F80;L=>< A09B5  $3 > AC40@AB25 == > 9$  @538AB@0F88, :040AB@0 8 :0@B>3  $B5:5:>< < C = 8:0 F8> = = > 9$   $A5B8$  « $= B5@ = 5B$ »  $XML-AE5<sub>1</sub>$  $? @ 54AB02; 5=8O 2 > @ 30= 0.040AB@ > 2 > 3 > 0.05BD 70O2; 5=8O$  $=5>1E>48$  < K E 4; O : 040AB @ > 2 > 3 > C G 5 B 0 4 > : C < 5 = B > 2, 2 28  $740=8$ O,  $A>>@C65=8$ O,  $>1J5:B0 =57025@H5==3>AB@>8B5; LAB2$ M;5:B@>==KE 4>:C<5=B>2» 2 A;54CNI59 @540:F88:

«2. ?8A0=85 D>@<0B0 ?@54AB02;5=8O D09;0 >1<5=0 8=D>@<0F859 (D09;0  $>1$  < 5 = 0)

 $>$ :C<5=B A>AB>8B 87 =01>@0 D09;>2, C?0:>20==KE 2 >48=5E)P-0 48= >:C<5=B A>>B25BAB2C5B >4=><C ?0:5BC.

<O 0:5B0 4>;6=> 8<5BL A;54CNI89 284:

 $GKUOKS$ <sup>\*</sup>.zi $\beta$ 45:

GKUOKS - ?@5D8:A, >1>7=0G0NI89 D09; A> A2545=8O<8 >:C<5=B0;

\* -  $C = 8:0; L = K9 = 01 > @$   $A8 < 2 > ; > 2, A > > B25BAB2CNI89$  GUID,  $C:07$  $(TP/\n$  GUID).

0:5B 4>;65= 2A5340 2E>48BL XML-D09;, A>45@60I89 A5<0=B  $>:C<5=B0$ , 8  $>48=$  8;8 = 5A: $>;L:$ > D09; $>2$  A @ 0AH8 ?@8;0305<KE 4>:C<5=B>2 (3@0D8G5A:85 @0745;K, ?@8;>65=8  $(D09; K \quad A \quad @0AH8@5=85$ <  $jpq)$  >D>@<;O5BAO '5@B56 :>=BC  $A>>@C65=8O$ , 0 B0:65 ; 0 = MB060 740=8O (A>> $@C65=8O$ ), ; 0 =  $(A>>@C65=8O)$ , ; 0 = 740 = 80 (A > > @ C65 = 80), ; 0 = G0AB8 740 = 80  $; 0 = K$ ).

>:C<5=BK 2 D>@<0B5 JPEG 4>;6=K 1KBL 2K?>;=5=K 2 2  $?@ > AB@0 = AB25.$  07@5H5=85 87>1@065=80 =5 4>;6=> 1KBL <5= 450 dpi.

 $XML-D09$ :  $>$ :  $C < 5 = B0$  4 $>$ : 65 $=$  @ 0A? $>$ : 030BLAO 2 :  $>$  @  $= 52$  $>$   $<$  :0B0:  $>$ 35

 $PDF-DO9; K 8 JPEG-DO9; K < 3C5 20A?$   $>$ ;  $030BLAO \ 2$   $2404=4B0; A306$ ?CBL : D09;0< 4>;65= 1KBL C:070= 2 XML-D09;5 >  $@07 < 515 = 80$   $XML-D09;0$ .  $08 < 5 = > 20 = 80$  :  $0B0; > 3 > 2$  8  $8 < 5 = 15$ A>45@60BL ?@>15;>2 8 A;C651=KE A8<2>;>2, B0:8E :0:: +/ \ \* @ <

<O XML-D09;0 >:C<5=B0 4>;6=> 8<5BL A;54CNI89 284:

 $GKUOKS$   $*$   $*$   $*$   $mBl45$ :

GKUOKS - ?@5D8:A, >1>7=0G0NI89 D09; A> A2545=8O<8 >:C<5=B0;

\* -  $C = 8:0; L = K9 = 01 > @$   $A8 < 2 > ; > 2, A > > B25BAB2CNI89$  GUID,  $C:07$ (TP/@GUID).

0AH8@5=85 8<5= D09;>2 <>65B C:07K20BLAO :0: AB@>G=K<8  $1C:20 < 8$ .

064K9 PDF-D09;, JPEG-D09; 8 XML-D09; >:C<5=B0 4>;65= A>1AB25==>9 M;5:B@>==>9 ?>4?8ALN.

 $$09; M; 5:B@>=>9$   $? > 4?8A8$   $4 >65 =$  @07<510BLAO 2 B > < ?>4?8AK205<K9 D09;.

.sig.

 $@8$ ; > 65 = 85 ! 2

: ? @ 8:07 C  $$545@0; L = > 9$  A;  $3 > AC40@AB25 = 59@538AB@0F88$ 8 :0@B>3@0D88 >B 13 >:BO1@O 2015!/

7;>68BL @0745; 2 ?@8;>65=8O ! 2 : ?@8:07C \$545@0;L=>9 A;C61K >B 25.06.2015  $!$  /338 « 1 > @ 30 = 870 F 88 @ 01 > B ? > @ 07 < 515 = 8N = 0  $$545@0; L=>9$  A;C61K  $3>AC40@AB25==>9$  @538AB@0F88, :040  $8 = D > @ <0 F8> = = > -B5; 5: > < C = 8:0 F8> = = >9$   $A5B8$  «  $= B5@ = 5B$  » XML-4;O ?@54AB02;5=8O 2 >@30= :040AB@>2>3> CG5B0 70O2;5=8O > :040AB@>2>< CG5B5 8  $=5>1E>48$  < K E 4; O : 040AB @ > 2 > 3 > C G 5 B 0 4 > : C < 5 = B > 2, 2 28  $740=8$ O,  $A>>@C65=8$ O,  $>1J5:B0 =57025@H5==3>AB@>8B5; LAB2$ M;5:B@>==KE 4>:C<5=B>2» 2 A;54CNI59 @540:F88:

«2. ?8A0=85 D>@<0B0 ?@54AB02;5=8O D09;0 >1<5=0 8=D>@<0F859 (D09;0  $>1$  < 5 = 0)

 $>$ :C<5=B A>AB>8B 87 = 01>@0 D09;>2, C?0:>20==KE 2 > 48=5 $E$ P-0 48= >:C<5=B A>>B25BAB2C5B >4=><C ?0:5BC.

<O 0:5B0 4>;6=> 8<5BL A;54CNI89 284:

 $GKULOKS$ <sup>\*</sup>.zi $\frac{3}{4}$  5:

GKULOKS ?@5D8:A, >1>7=0G0NI89 D09; A> A2545=8O<8 >:C<5=B0

\* - C=8:0;L=K9 =01>@ A8<2>;>2, A>>B25BAB2CNI89 GUID, C:070==K9 2 XML-D09;5  $(TP/\mathcal{Q} GUID)$ .

0:5B 4>;65= 2A5340 2E>48BL XML-D09;, A>45@60I89 A5<0=B  $>$ :C<5=B0 > ;8=59=>< A>>@C65=88, 8 XML-D09;K, A>45@60I  $A2545=80$  >:C<5=B0 >1 CA;>2=KE G0ABOE ;8=59=>3> A>>@C65= =5A:>;L:> D09;>2 A @0AH8@5=85< PDF 8;8 JPG ?@  $(3@0D8G5A:85@0745;K, ?@8; >65=80)$ .  $D>@<0B5JPEG(D09;K$ >D>@<;O5BAO '5@B56 :>=BC@0 A>>@C65=8O (G0AB8 A>>@  $MB060$   $A >> @C65=80$  (G0AB8 MB060), ;0=  $A >> @C65=80$  (G0AB8 ;  $0 = K$ ).

>:C<5=BK 2 D>@<0B5 JPEG 4>;6=K 1KBL 2K?>;=5=K 2 24-18B=>< F25B>2>< ?@>AB@0=AB25. 07@5H5=85 87>1@065=8O =5 4>;6=> 1KBL <5= 450 dpi.

 $XML-D09; K >: C < 5=BO 4>; 6=K @0A?$ ;030BLAO 2 :> @ = 52>< :0B0;>3

PDF-D09;K 8;8 JPEG-D09;K <>3CB @0A?>;030BLA.O\ (2 404=DBc A;CG05 ?CBL : D09;0< 4>;65= 1KBL C:070= 2 XML-D09;5 >B  $@07 < 515 = 80$   $XML-D09;0$ .  $08 < 5 = > 20 = 80$  :  $0B0; >3 > 2$  8  $8 < 5 = 15$ A>45@60BL ?@>15;>2 8 A;C651=KE A8<2>;>2, B0:8E :0:: +/ \ \* @ <

 $\leq$  XML-D09;0 >:C $\lt$ 5=B0, A>45@60I53> A2545=80 > ;8=5 4>;6=> 8<5BL A;54CNI89 284:

 $GKULOKS$   $*$ .  $*$   $m8145$ :

GKULOKS- ?@5D8:A, >1>7=0G0NI89 D09; >:C<5=B0 A> A2545=8  $A>>@C65=88;$ 

\* -  $C = 8:0; L = K9 = 01 > @$   $A8 < 2 > ; > 2, A > > B25BAB2CNI89$  GUID,  $C:07$  $(TP/\mathcal{Q} GUID)$ .

 $\leq$  XML-D09;0 >:C $\lt$ 5=B0, A>45@60I53> A2545=8O >1 CA;>2=>9 A>>@C65=8O, 4>;6=> 8<5BL A;54CNI89 284:

 $GKULERART _* . xm1345$ :

GKULPART ? @ 5D8:A, >1>7=0G0NI89 D09; >:C<5=B0 A> A2545=80 G0AB8 ;8=59=>3> A>>@C65=8O;

-  $CG5B=K9$   $=><5@$  :040AB@>2>3> >:@C30, 2 :>B>@>< @0A  $;8=59=>3>$   $A>>@C65=80$ ,  $?@8 =5>1E>48$   $8<>AB8$   $4>?>=5==K9$   $;84$  $42CE$   $7=0:2$ ;

\* -  $C = 8:0; L = K9 = 01 > @$   $A8 < 2 > ; > 2, A > > B25BAB2CN189$  GUID,  $C:07$  $(TP/\mathcal{Q} GUID)$ .

0AH8@5=85 8<5= D09;>2 <>65B C:07K20BLAO :0: AB@>G=K<8  $1C:20 < 8$ .

064K9 D09; XML, PDF 8 JPEG 4>;65= 1KBL ?>4?8A0= A>1AB2  $? > 4$ ?8ALN.

 $$09; M; 5:B@>=>9$   $? > 4?8A8$   $4 >65 =$  @07<510BLAO 2 B > < ?>4?8AK205<K9 D09;.

<O D09;0 M;5:B@>==>9 ?>4?8A8 4>;6=> 8<5BL 284:

.sig».